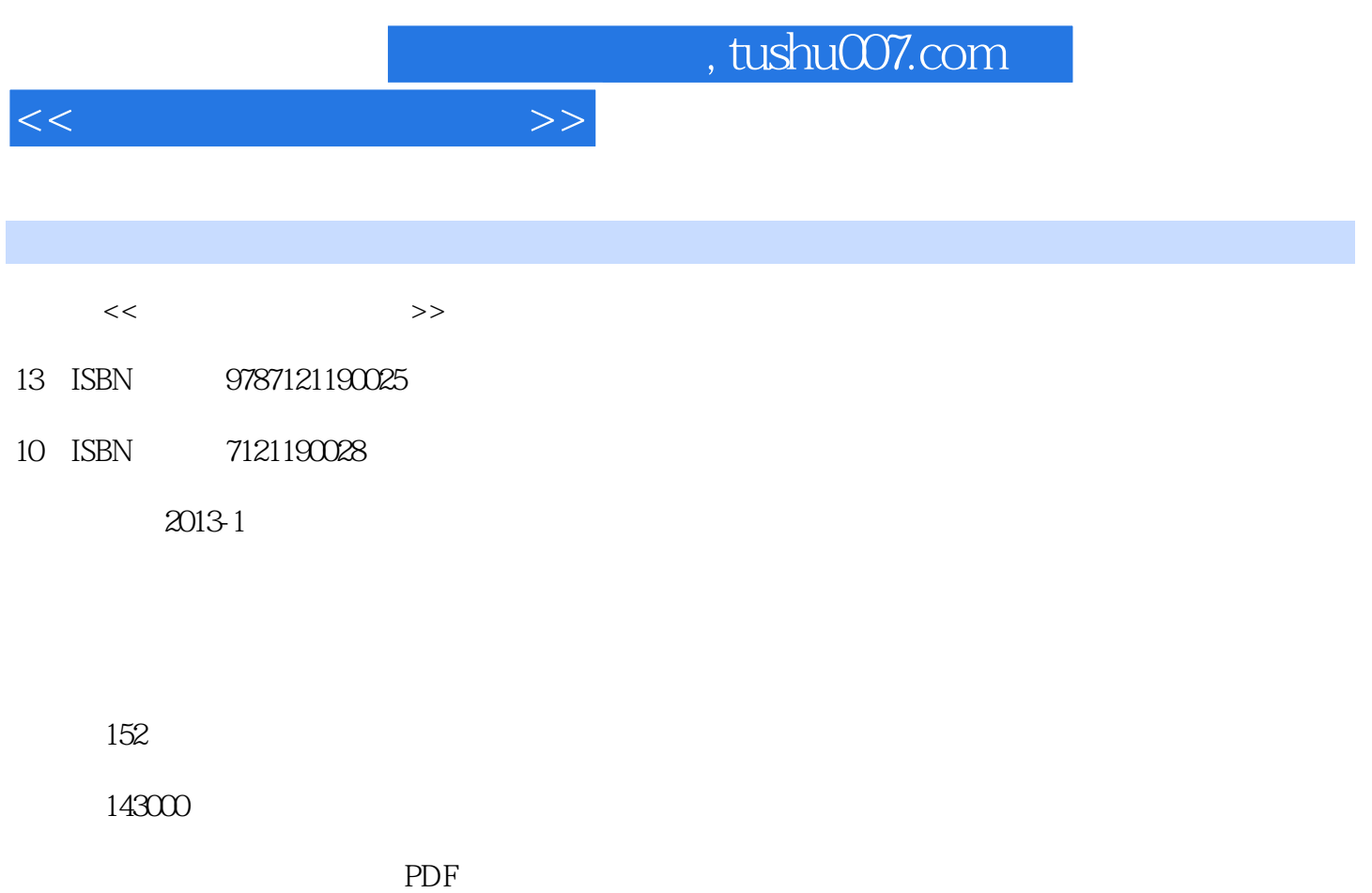

更多资源请访问:http://www.tushu007.com

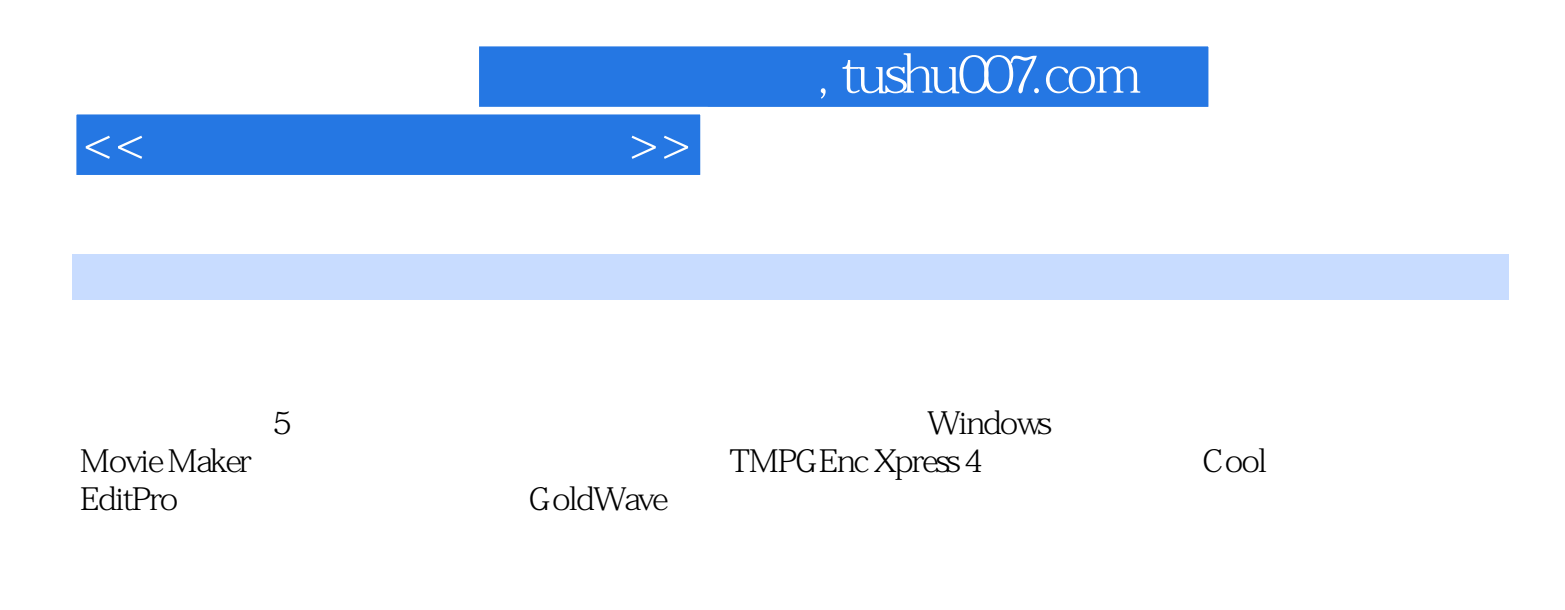

, tushu007.com

<<巧学活用多媒体处理>>

1 Windows Movie Maker 1.1 Windows Movie Maker 1.2 Windows Movie Maker  $1.2.1$  $1.2.2$  $1.23$  $1.24$  $1.25$  $1.26$  $1.2.7$  $1.28$ 1.29  $1.210$  $1.3$ 1.4 Movie Maker 1.5 Windows Movie Maker  $2^{\degree}$ 2.1 10 22  $23$  $24$  $24.1$ 24.2 243 244 245  $2.46$  $24.7$ 24.8 24.9 24.10  $2.4.11$ 3 TMPGEnc 4.0 XPress 3.1 TMPGEnc 4.0 XPress 3.2 TMPGEnc 4.0 XPress  $321$  $322$ 4 Cool Edit Pro 4.1 Cool Edit Pro 4.2 Cool Edit Pro  $4.21$ 4.2.2 4.23 4.3 Cool Edit Pro 5 GoldWave

## , tushu007.com

 $\lt$ 

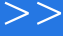

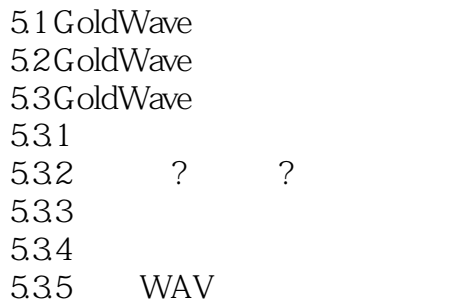

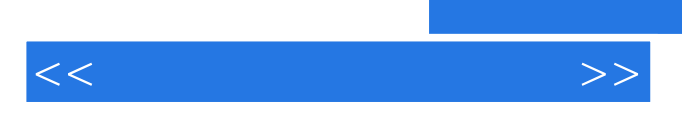

 $,$  tushu007.com

 $\sqrt{a}$ 

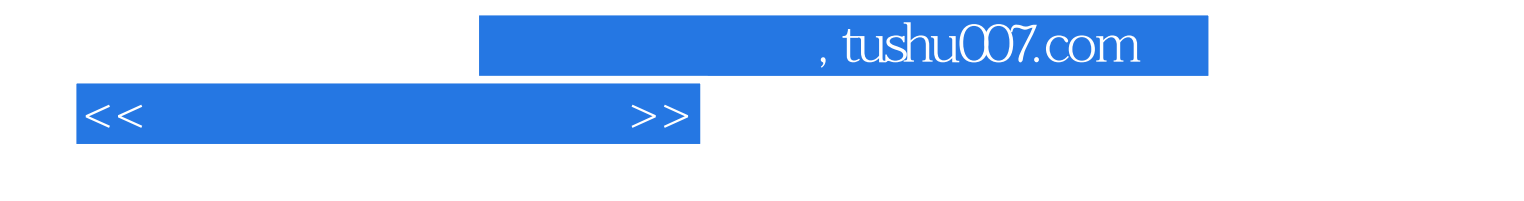

本站所提供下载的PDF图书仅提供预览和简介,请支持正版图书。

更多资源请访问:http://www.tushu007.com